*La lettre Tice de l'académie Groupe Math et Tice* [math.tice@ac-amiens.fr](mailto:math.tice@ac-amiens.fr)

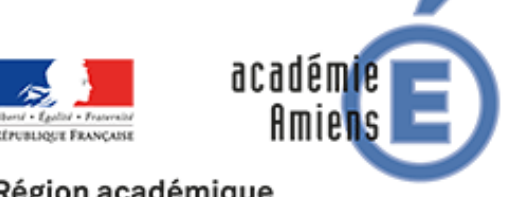

Région académique **HAUTS-DE-FRANCE** 

Avril 2018

## **Édito**

Le groupe Math&Tice de l'académie d'Amiens vous propose quelques réflexions sur l'utilisation du numérique dans notre enseignement. Ce groupe est constitué d'enseignants de collège, lycée et lycée professionnel. Il peut être contacté directement via la liste : [math.tice@ac-amiens.fr](mailto:math.tice@ac-amiens.fr)

Afin de répondre au mieux à vos attentes, n'hésitez pas à faire part de vos remarques. Vous trouverez également de nombreuses ressources et idées d'activités sur le [site](http://maths.ac-amiens.fr/) mathématiques de l'académie d'Amiens.

Bonne lecture.

François DELANNOY

# **Jeu de kart (Scratch)**

Niveau : Cycle 4

Voici un projet dynamique et motivant pour les élèves : programmer son propre jeu de kart. Au départ, ils ne disposeront que d'un arrière plan et de deux lutins statiques. Ensuite, à eux de faire preuve d'imagination et de créativité pour rendre fonctionnel leur jeu.

Ce projet s'adapte à tous les niveaux d'élèves, et balaye toutes les notions d'algorithmique du collège (des variables aux listes pour les élèves les plus à l'aise).

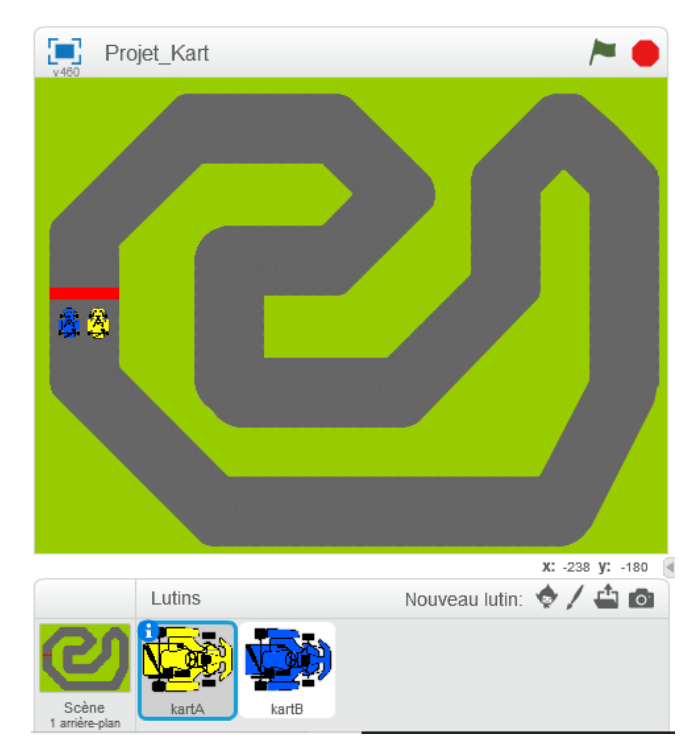

[Fiche Scénario](http://maths.ac-amiens.fr/463-scratch-kart.html) [Fichier Projet\\_Kart.sb2](http://maths.ac-amiens.fr/sites/maths.ac-amiens.fr/IMG/sb2/projet_kart.sb2) [Fichier élève.sb2](http://maths.ac-amiens.fr/sites/maths.ac-amiens.fr/IMG/sb2/kart_baptiste_et_lucas.sb2)

Auteur : Julien.Jacquet@ac-amiens.fr

## **Votre commande est prête ! (Tableur)**

Niveau : Cycle 4

Le temps d'une séance, la salle de classe se transforme en restaurant.

Cette activité permettra aux élèves de porter une réflexion sur une situation de la vie courante. Au travers d'échanges, ils développeront une solution personnelle et s'initieront à l'utilisation du tableur.

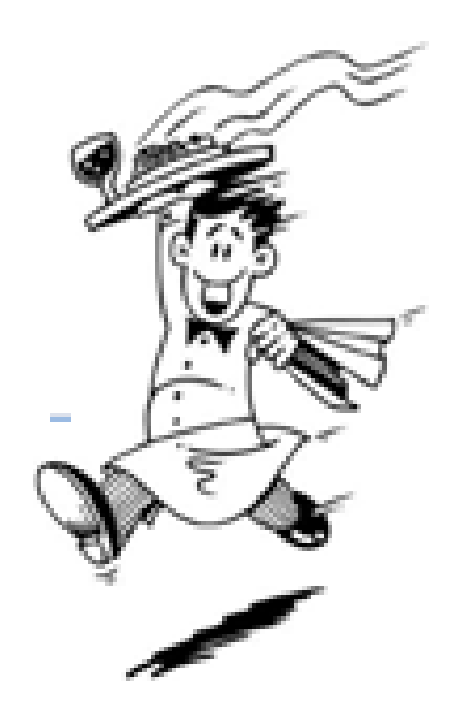

[Fiche scénario](http://maths.ac-amiens.fr/464-votre-commande-est-prete.html) [Fichier menu.pdf](http://maths.ac-amiens.fr/sites/maths.ac-amiens.fr/IMG/pdf/menu_chez_lucas.pdf) [Fichier fiche\\_serveur.pdf](http://maths.ac-amiens.fr/sites/maths.ac-amiens.fr/IMG/pdf/fiche_serveur_chez_lucas.pdf)

Auteur : [davy.caudron@ac-amiens.fr](mailto:davy.caudron@ac-amiens.fr)

## **Support de formation à Python**

Niveau : Lycée

Dans le cadre de l'enseignement de l'algorithmique au lycée et en complément à la formation Python du PAF de l'académie d'Amiens, voici

position de la commercialista de l'argentieres fonctions de l'argentiers de l'argentiers de la concerte de l'a mier exemple : fonction affine

une ressource développée par l'académie de Lyon.

Il s'agit d'un support de formation à Python exportable que vous pourrez embarquer sur une simple clé USB et également enrichir (à condition de savoir coder un peu).

Les exercices, corrigés, pourront aussi bien être utiles à la formation de l'enseignant qu'à celui de l'élève de lycée.

La ressource est distribuée sous licence Creative Commons et a été développée par Jean-Manuel Mény et Nicolas Buyle-Bodin.

> [Version zippée](https://filex.ac-amiens.fr/get?k=mq1la2rHV7KLb8k64aj) (lien valide 15 jours) [Version en ligne](http://www2.ac-lyon.fr/enseigne/math/supports_formations/2017_Python_2nde/index_general.html) [Page web de Nicolas Buyle-Bodin](http://www.mathinfo.ovh/)

### **Robot sans capteur (robot LEGO)**

Niveau : Cycle 4

Voici une activité originale qui permettra de travailler la démarche de projet. Son but est de proposer aux élèves de relever un défi robotique. Le projet devra respecter un cahier des charges précis et les recherches effectuées par les groupes d'élèves devront être documentées et argumentées.

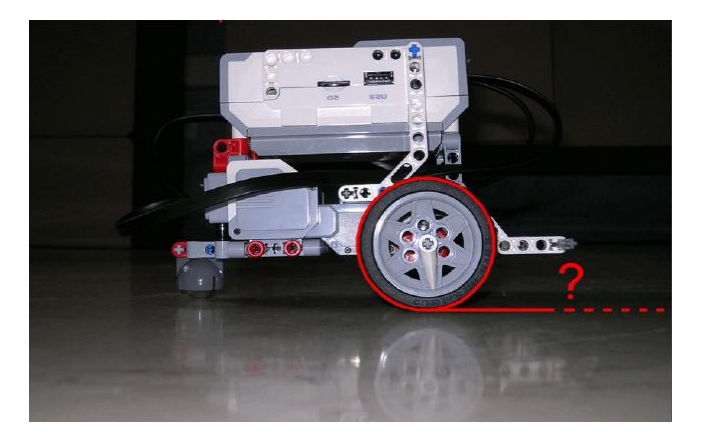

Les élèves disposeront de différentes aides pour les accompagner dans leur projet ; sur certaines notions mathématiques, sur l'organisation de leur travail, sur la structure du robot ou encore la manière de le programmer.

Cette activité mettra en jeu diverses compétences de l'élève et l'amènera à collaborer tout en travaillant en autonomie.

> [Fiche scénario](http://maths.ac-amiens.fr/sites/maths.ac-amiens.fr/IMG/pdf/robot_sans_capteur_senlis.pdf) Auteur : [stephane.senlis@ac-amiens.fr](mailto:stephane.senlis@ac-amiens.fr)

### **Statistiques et athlétisme (Youtube)**

Niveau : Cycle 4

Entrez dans l'univers des mondiaux d'athlétisme de Londres 2017. Au travers d'un parcours de vidéo Youtube, les élèves seront mis au travail en autonomie au cours d'un QCM auto corrigé et commenté sur le thème des statistiques. Vous retrouverez un ensemble de ressources à utiliser clé en main, et une mine d'idées pour créer vos propres scénarios.

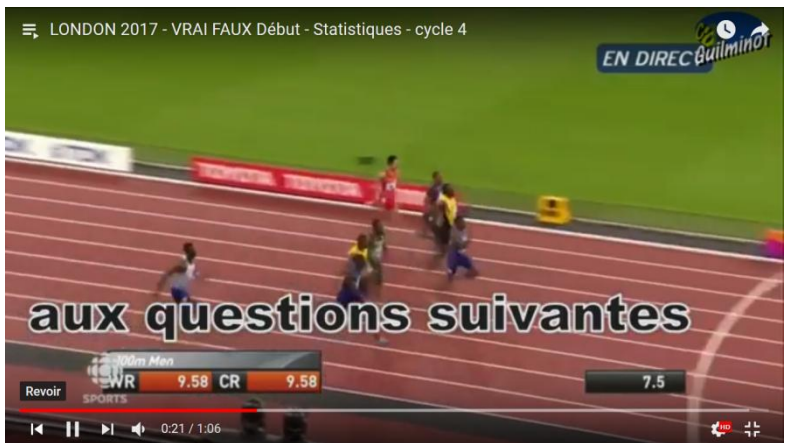

[Vidéo Youtube](https://www.youtube.com/watch?v=0gEdq23bCNA&list=PLtbpQSORwSZn__W2a28ONlx0HXZHN1FHh) Auteurs : [Aurelie-Emilie.Maugard@ac-amiens.fr](mailto:Aurelie-Emilie.Maugard@ac-amiens.fr) [camille.guilminot@ac-amiens.fr](mailto:camille.guilminot@ac-amiens.fr)

## **J'ai lu, j'ai vu, j'ai aimé**

### **Apprendre le développement WEB au lycée**

Le développement web se développe au lycée, notamment grâce à l'enseignement d'exploration ICN et à la spécialité ISN. Il n'est de plus pas rare que des collégiens y soient confrontés. L'auteur Cyprien Accard vous propose une initiation simple, progressive et pratique aux différents langages nécessaires à la construction d'un site dynamique et à leurs interactions. Ainsi, vous pourrez découvrir les bases de HTML, CSS, JavaScript, PHP et MySQL. Les fonctionnalités et techniques développées dans cet ouvrage sont volontairement simples de façon à permettre à tous les lecteurs, même les plus novices, de comprendre le fonctionnement de chacun d'entre eux. Ainsi, vous pourrez débuter facilement et de manière ludique le développement de sites et avec un peu de pratique, vous serez en mesure de construire de zéro n'importe quel site web, la seule limite étant votre imagination.

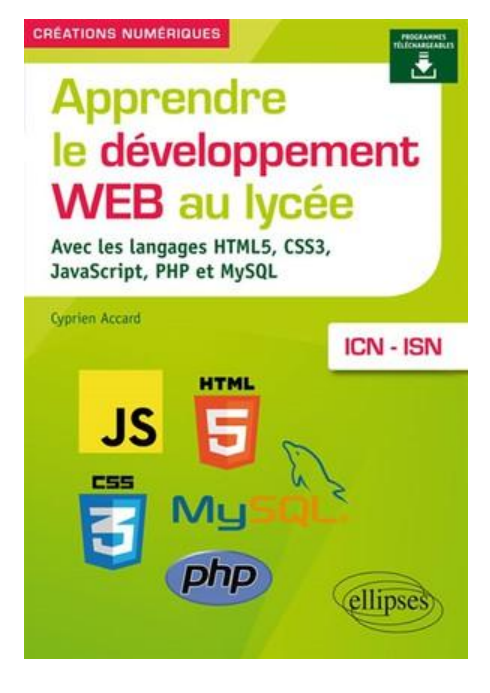

[http://www.editions-ellipses.fr/product\\_info.php?products\\_id=12369](http://www.editions-ellipses.fr/product_info.php?products_id=12369) Auteur : [Cyprien.accard@ac-amiens.fr](mailto:Cyprien.accard@ac-amiens.fr)

#### **Numworks : Une nouvelle calculatrice collaborative**

Voici une nouvelle calculatrice conforme aux nouveaux programme et développée par une entreprise française.

En plus des fonctionnalités habituelles, elle effectuera du calcul algébrique, matriciel, elle permettra la programmation et l'exécution de programmes en Python, le mode probabilité permettra également une interprétation plus visuelle des différentes lois. NumWorks est la première calculatrice ouverte,

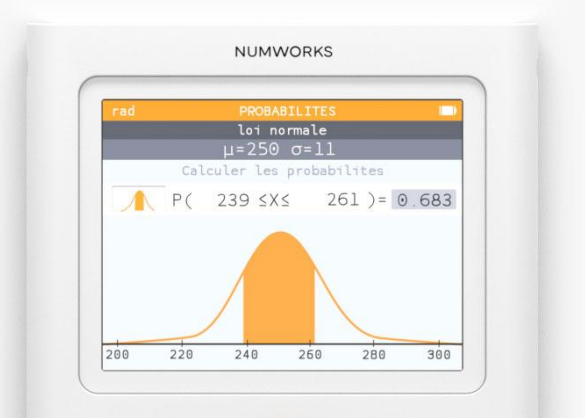

développée sous licence Creative Commons. Ainsi, chaque utilisateur a la possibilité d'ajouter lui-même ses propres fonctionnalités (à condition de savoir programmer…).

Il ne manquerait plus qu'on puisse la fabriquer chez soi ... mais même cela a été pensé …

Pourquoi ne pas la tester maintenant [en ligne](https://www.numworks.com/fr/simulateur/) ?

#### **Le problème du mois**

Et si l'on retrouvait enfin le plaisir de résoudre un problème ?

Voici le coin détente, creusons-nous les méninges ensemble sur ce problème mathématique.

Posons-nous des questions sur les notions en jeu et les méthodes de résolution.

Vous pourrez ensuite réagir sur la liste [mathematiques@ac-amiens.fr](javascript:parent.addSender(%22%20mathematiques@ac-amiens.fr%22)).

**Le problème du peintre.**

Un peintre doit repeindre un couloir. Il pose une échelle de 4 m sur un mur en la calant au pied du mur d'en face et pose de la même manière une échelle de 3m sur l'autre mur en la calant au pied du premier mur. Les échelles se croisent à 1 m du sol.

Quelle est la largeur du couloir ?

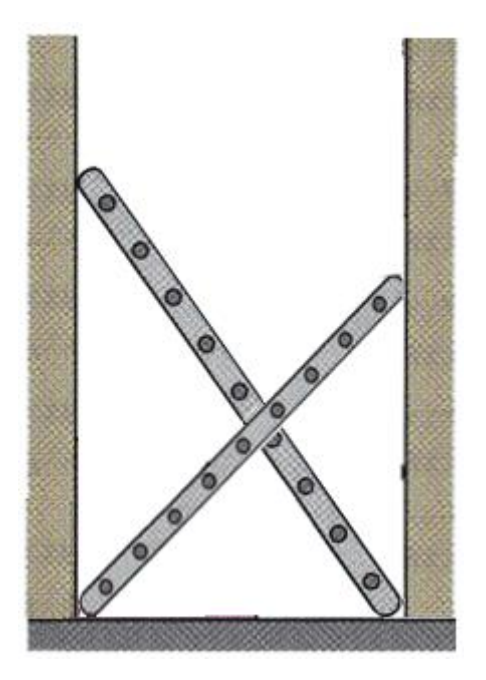